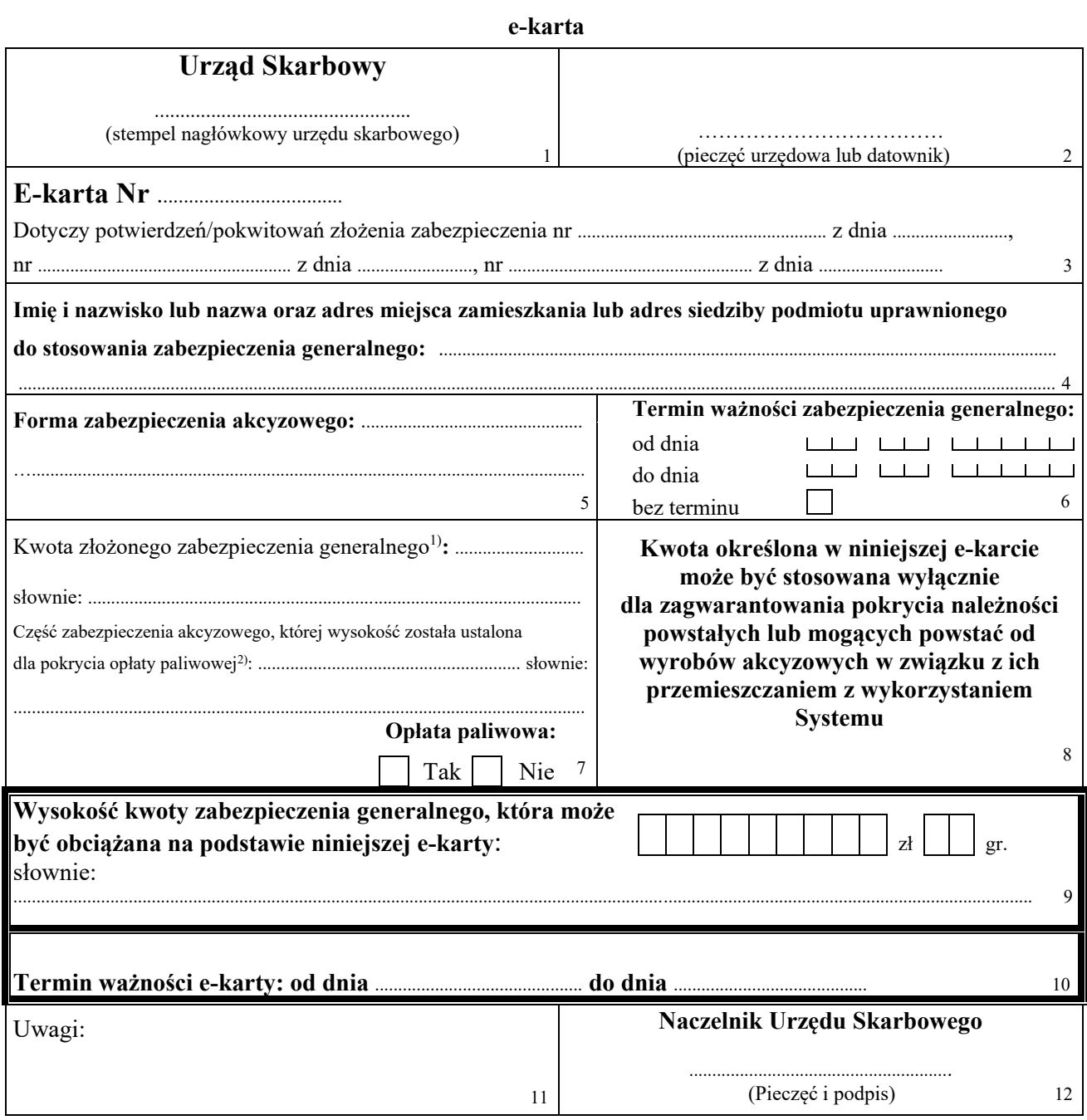

**Adnotacje urzędu skarbowego**

 <sup>1)</sup> Ogólna kwota zabezpieczenia generalnego złożonego przez podmiot ustalona przez naczelnika urzędu skarbowego zgodnie z § 3–<sup>6</sup> rozporządzenia.

<sup>2)</sup> Kwota stanowiąca część ogólnej kwoty zabezpieczenia generalnego złożonego przez podmiot ustalonej przez naczelnika urzędu skarbowego zgodnie z § 3–6 rozporządzenia, określona wyłącznie do celów, o których mowa w art. 73 ust. 1b ustawy z dnia 6 grudnia 2008 r. o podatku akcyzowym (Dz. U. z 2023 r. poz. 1542, z późn. zm.). Wypełnia się w przypadku zabezpieczenia akcyzowego obejmującego opłatę paliwową, w pozostałych przypadkach należy wpisać "NIE DOTYCZY".